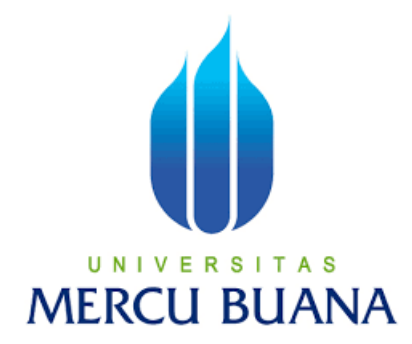

# **ANALISIS EFISIENSI KINERJA WAKTU MELALUI PENERAPAN**  *BUILDING INFORMATION MODELING* **(BIM) 4D PADA PROYEK HALTE** *BUS RAPID TRANSIT* **(BRT)**

**LAPORAN TUGAS AKHIR**

**JANUARKO ADI WIBOWO MERCU BUANA** 

**PROGRAM STUDI S1 TEKNIK SIPIL FAKULTAS TEKNIK UNIVERSITAS MERCU BUANA JAKARTA 2023**

https://lib.mercubuana.ac.id

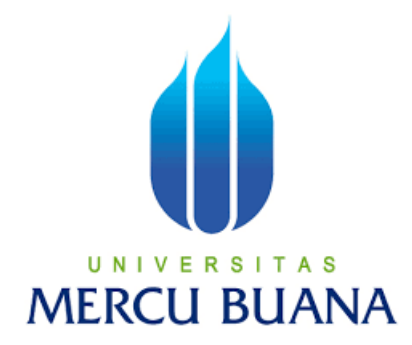

# **ANALISIS EFISIENSI KINERJA WAKTU MELALUI PENERAPAN**  *BUILDING INFORMATION MODELING* **(BIM) 4D PADA PROYEK HALTE** *BUS RAPID TRANSIT* **(BRT)**

# **LAPORAN TUGAS AKHIR**

Diajukan sebagai salah satu syarat untuk memperoleh gelar Strata Satu (S1)

**NIM** 

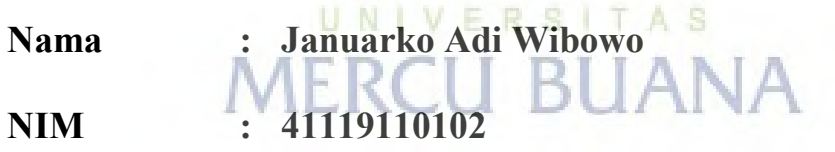

**Pembimbing : Bernadette Detty Kussumardianadewi, S.T., M.T.**

# **PROGRAM STUDI S1 TEKNIK SIPIL FAKULTAS TEKNIK UNIVERSITAS MERCU BUANA JAKARTA 2023**

https://lib.mercubuana.ac.id

## HALAMAN PERNYATAAN KARYA SENDIRI

<span id="page-2-0"></span>Saya yang bertanda tangan di bawah ini:

U.N.I

**MER** 

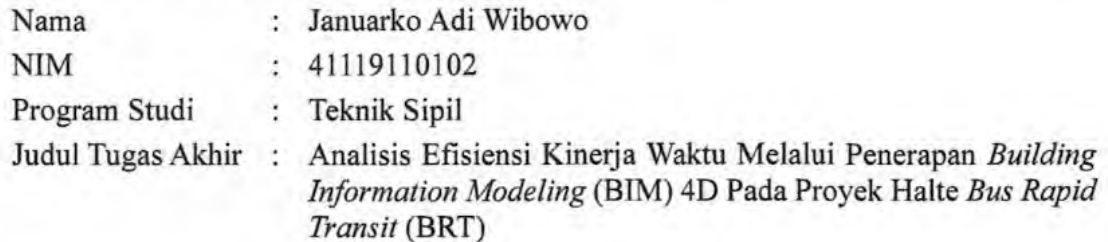

Menyatakan bahwa Laporan Tugas Akhir ini adalah hasil karya saya sendiri dan bukan plagiat, serta semua sumber baik yang dikutip maupun dirujuk telah saya nyatakan dengan benar. Apabila ternyata ditemukan di dalam Laporan Tugas Akhir saya terdapat unsur plagiat, maka saya siap mendapatkan sanksi akademis yang berlaku di Universitas Mercu Buana.

Jakarta, 05 Agustus 2023

CFAKX5645

Januarko Adi Wibowo

## **HALAMAN PENGESAHAN**

<span id="page-3-0"></span>Laporan Tugas Akhir ini diajukan oleh:

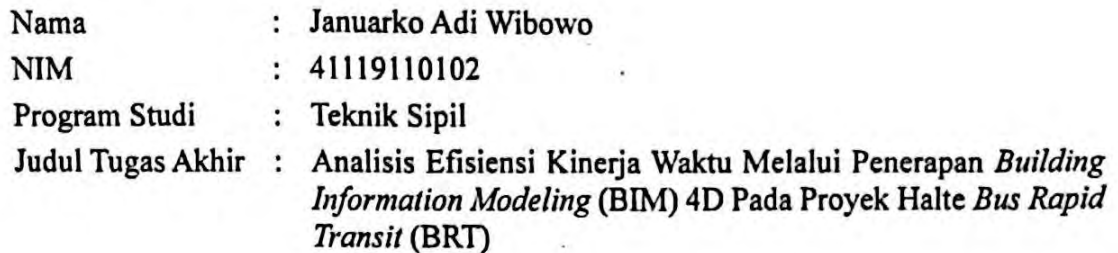

Telah berhasil dipertahankan pada sidang di hadapan Dewan Penguji dan diterima sebagai bagian persyaratan yang diperlukan untuk memperoleh gelar Sarjana Strata 1 (S1) pada Program Studi Teknik Sipil Fakultas Teknik Universitas Mercu Buana.

Disahkan oleh:

**Tanda Tangan** 

 $\lambda$ 

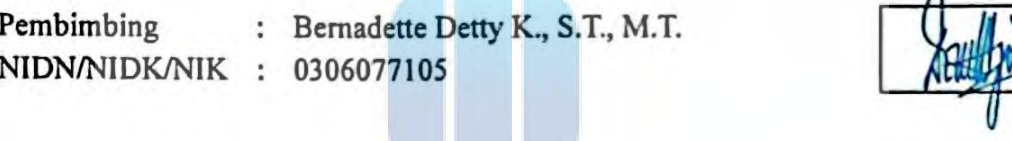

Ketua Penguji NIDN/NIDK/NIK : 0314067603

: Yunita Dian Suwandari, S.T., M.M., M.T. A.

Anggota Penguji Yopi Lutfiansyah, S.T NIDN/NIDK/NIK : 0313127201

Jakarta, 05 Agustus 2023

Mengetahui,

Dekan Fakultas Teknik

Dr. Zulfa Fitri Ikatrinasari, M.T. NIDN: 0307037202

Ketua Program Studi S1 Teknik Sipil

Sylvia Indriany, S NIDN: 0302087103

iii

#### **ABSTRAK**

<span id="page-4-0"></span>*Judul: Analisis Efisiensi Kinerja Waktu Melalui Penerapan Building Information Modeling (BIM) 4D Pada Proyek Halte Bus Rapid Transit (BRT), Nama: Januarko Adi Wibowo, NIM: 41119110102, Dosen Pembimbing: Bernadette Detty Kussumardianadewi, S.T., M.T., 2023.*

*Keberhasilan dari pelaksanaan proyek konstruksi seringkali dikaitkan dengan faktor waktu, mutu, dan biaya yang terpenuhi, sehingga diperlukan manajemen konstruksi yang baik. Di era revolusi industri 4.0, berkembang sebuah teknologi yang dapat membantu manajemen konstruksi yaitu Building Information Modeling (BIM). Pada BIM level 4D mampu menghubungkan model 3D dengan jadwal proyek untuk simulasi dengan tampilan visual 3D. Permodelan BIM 4D dapat diintegrasikan bersama penjadwalan Ms Project untuk memantau kinerja waktu pada proyek. Kinerja waktu proyek tidak selalu berjalan sesuai rencana dan dapat mengalami keterlambatan. Berdasarkan permasalahan tersebut, tujuan dari penelitian ini adalah untuk menganalisis kinerja waktu Proyek Revitalisasi Halte BRT Transjakarta Dukuh Atas dengan berbasis BIM 4D. Permodelan BIM 3D menggunakan Revit dan permodelan BIM 4D menggunakan Navisworks dengan jadwal dari Ms Project. Analisis kinerja waktu melalui perbandingan antara bobot kemajuan rencana dengan bobot kemajuan realisasi untuk mendapatkan nilai deviasi. Berdasarkan hasil analisis kinerja waktu berbasis BIM 4D didapatkan bahwa proyek ini mengalami keterlambatan di minggu ke-2 Desember 2022 sebesar - 2,12%, sehingga dilakukan penjadwalan percepatan. Setelah penjadwalan percepatan, terjadi keterlambatan kembali di minggu ke-4 Januari 2023 sebesar -0,45%. Keterlambatan cepat ditangani, sehingga proyek dapat mencapai kinerja waktu yang efisien pada minggu ke-2 Februari 2023 hingga minggu ke-4 Maret 2023 sebesar 1,95%. Berdasarkan wawancara pakar, didapatkan bahwa upaya-upaya dalam mengatasi keterlambatan pada proyek ini adalah dengan melakukan penambahan jam kerja, penambahan tenaga kerja dan alat, serta mengoptimalkan penggunaan BIM dalam proses revisi desain dan memantau kinerja proyek.*

*Kata kunci: Building Information Modeling (BIM), BIM 4D, analisis kinerja waktu, Revit, Navisworks.*

#### *ABSTRACT*

*Title: Analysis of Time Performance Efficiency Through the Application of 4D Building Information Modeling (BIM) in Bus Rapid Transit (BRT) Shelter Projects, Name: Januarko Adi Wibowo, NIM: 41119110102, Lecturer: Bernadette Detty Kussumardianadewi, S.T., M.T., 2023.*

*The success of implementing construction projects is often related to the time, quality, and cost factors that are met, so good construction management is needed. In the era of the industrial revolution 4.0, technology has developed that can assist construction management, namely Building Information Modeling (BIM). At the 4D level, BIM can link 3D models with project schedules for simulations with 3D visual displays. BIM 4D modeling can be integrated with Ms Project scheduling to monitor project time performance. Project time performance does not always go according to plan and can experience delays. Based on these problems, the purpose of this study was to analyze the time performance of the Dukuh Atas BRT Transjakarta Halte Revitalization Project based on BIM 4D. 3D BIM modeling using Revit and 4D BIM modeling using Navisworks with a schedule from Ms Project. Analysis of time performance through a comparison between the weight of the progress of the plan with the weight of the progress of realization to get the deviation value. Based on the results of the 4D BIM-based time performance analysis, it was found that this project experienced a delay in the 2nd week of December 2022 by - 2.12%, so an acceleration schedule was carried out. After scheduling acceleration, there was a delay again in the 4th week of January 2023 by -0.45%. Delays are quickly dealt with, so that the project can achieve efficient time performance from the 2nd week of February 2023 to the 4th week of March 2023 at 1.95%. Based on expert interviews, it was found that efforts to overcome delays in this project were by adding working hours, adding labor and tools, optimizing the use of BIM in the design revision process, and monitoring project performance.*

*Keywords: Building Information Modeling (BIM), BIM 4D, time performance analysis, Revit, Navisworks.*

#### **KATA PENGANTAR**

<span id="page-6-0"></span>Puji syukur saya panjatkan kehadirat Allah SWT atas segala limpahan rahmat dan karunia-Nya sehingga Tugas Akhir ini dapat terselesaikan dengan baik. Tugas Akhir ini berjudul **"Analisis Efisiensi Kinerja Waktu Melalui Penerapan** *Building Information Modeling* **(BIM) 4D Pada Proyek Halte** *Bus Rapid Transit* **(BRT)"** yang disusun guna memenuhi persyaratan dalam memperoleh gelar Sarjana Strata-1 (S1) pada program strudi Teknik Sipil di Universitas Mercu Buana Jakarta.

Penulis sampaikan ucapan terimakasih yang sebesar-besarnya kepada seluruh pihak yang telah membantu dalam penyusunan Tugas Akhir ini, khususnya:

- 1. Ibu Ir. Sylvia Indriany, M.T., selaku Ketua Program Studi Teknik Sipil Universitas Mercu Buana Jakarta.
- 2. Ibu Bernadette Detty Kussumardianadewi, S.T., M.T. selaku dosen pembimbing yang senantiasa memberikan arahan kepada penulis dalam penyusunan Tugas Akhir ini.
- 3. Bapak dan Ibu dosen penguji sidang Tugas Akhir.
- 4. Kedua orang tua penulis yang senantiasa mendoakan, mendukung, dan memotivasi penulis dalam menyelesaikan Tugas Akhir ini
- 5. Para narasumber yang telah membantu penulis dalam kelengkapan data pada Tugas Akhir ini.
- 6. Seluruh teman-teman mahasiswa Teknik Sipil Universitas Mercu Buana Jakarta yang telah berjuang bersama dan selalu memberikan dukungan kepada penulis.

Akhir kata penulis menyadari akan banyaknya kekurangan dalam penyusunan Tugas Akhir ini, oleh karena itu penulis berharap adanya saran dan kritik yang membangun demi penyempurnaan Tugas Akhir ini. Penulis berharap agar Tugas Akhir ini dapat bermanfaat bagi perkembangan ilmu pengetahuan Teknik Sipil.

Jakarta, 05 Agustus 2023

Penulis

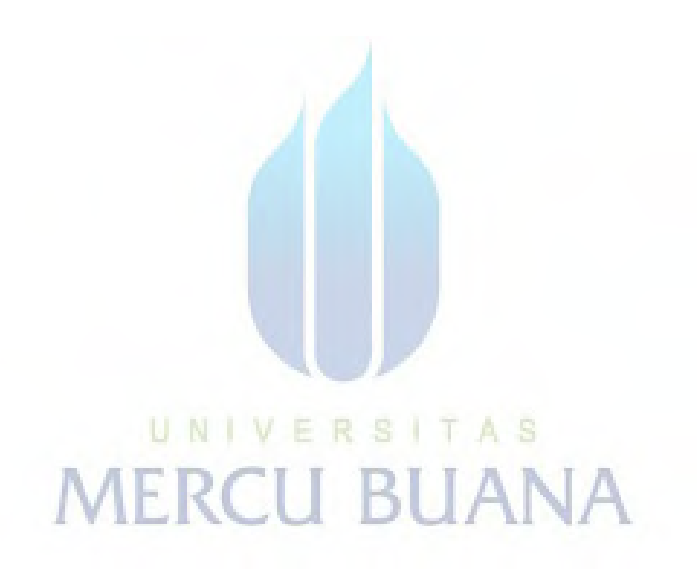

#### **DAFTAR ISI**

<span id="page-8-0"></span>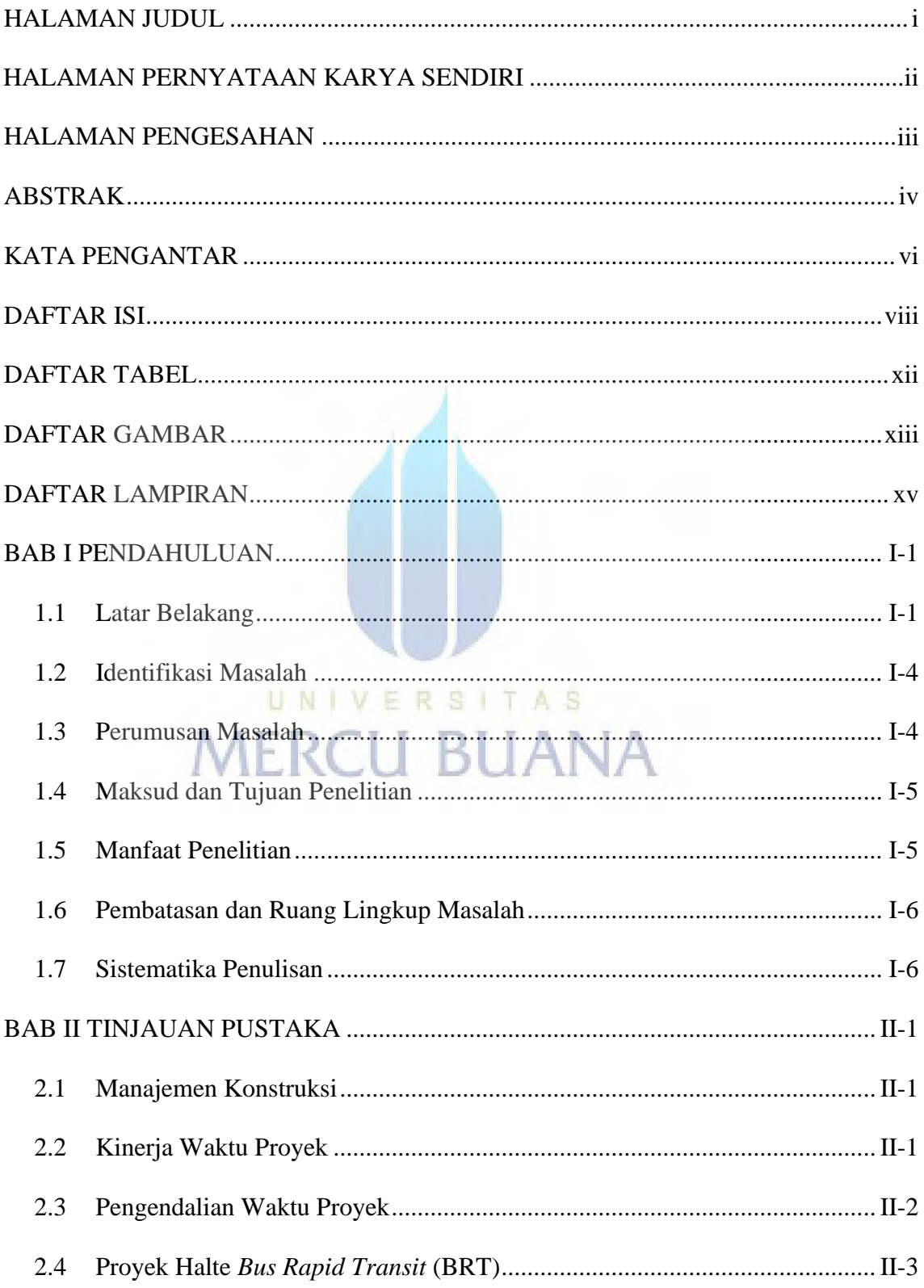

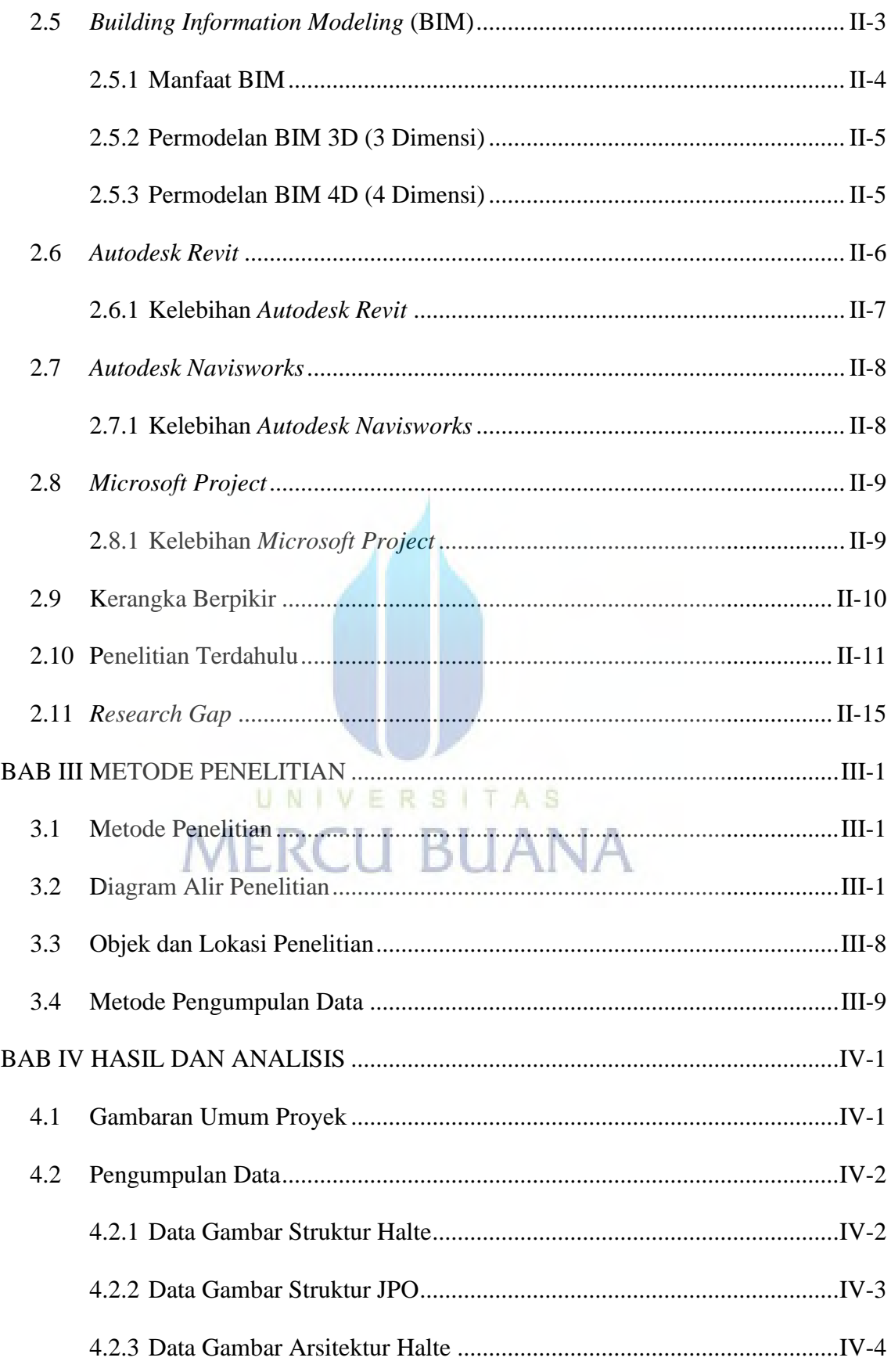

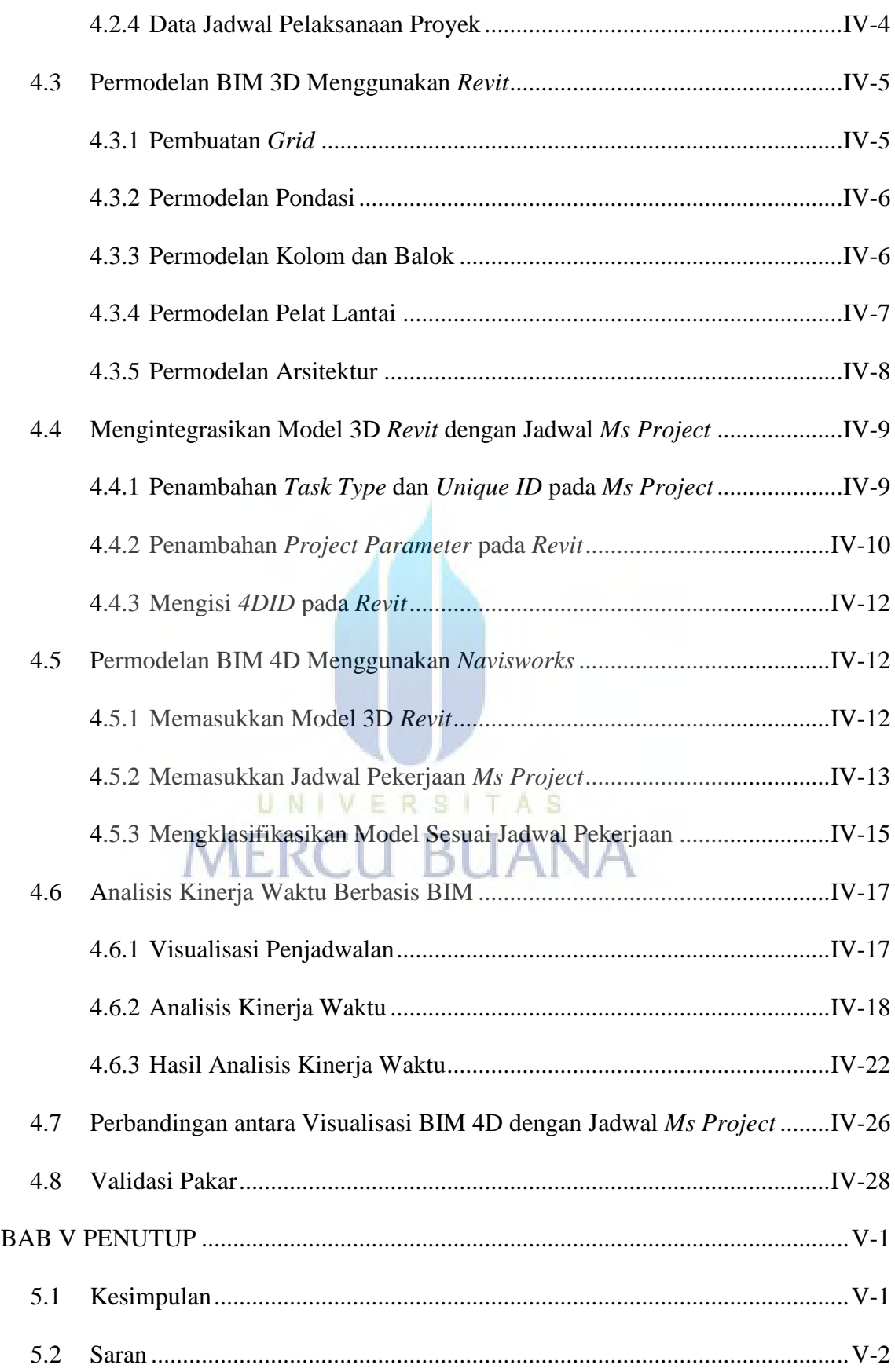

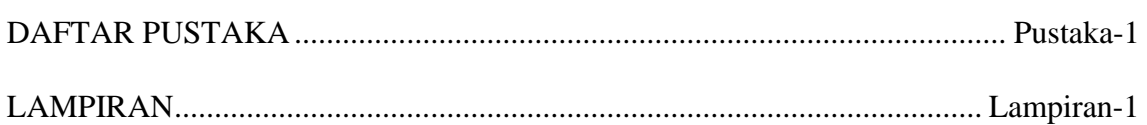

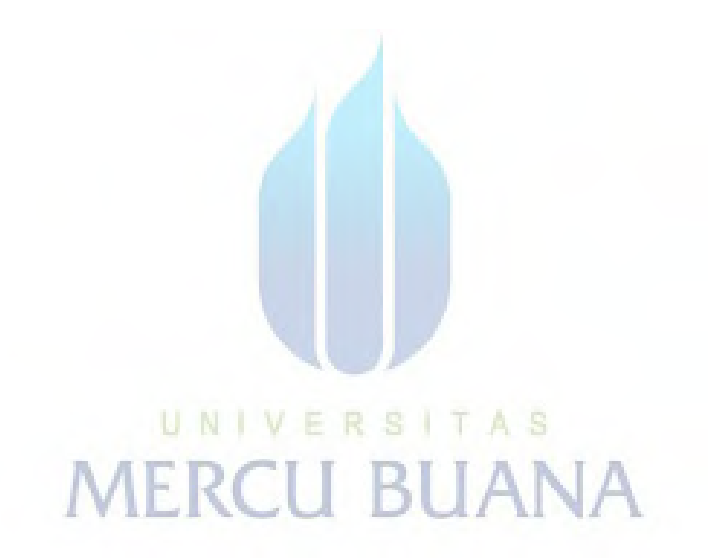

### **DAFTAR TABEL**

<span id="page-12-0"></span>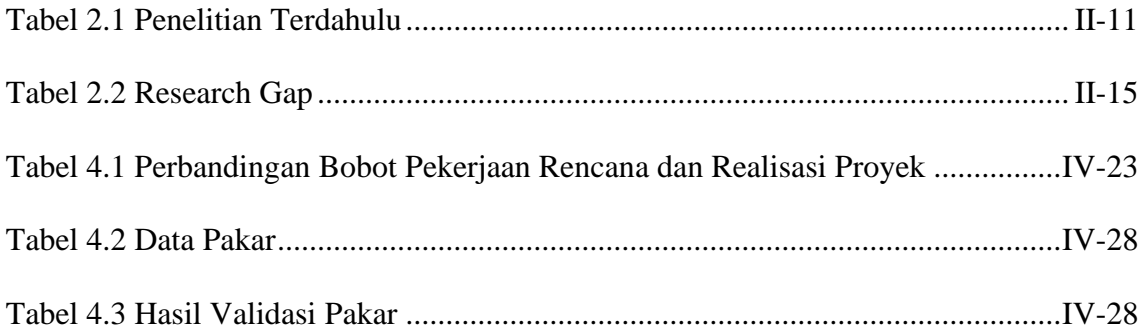

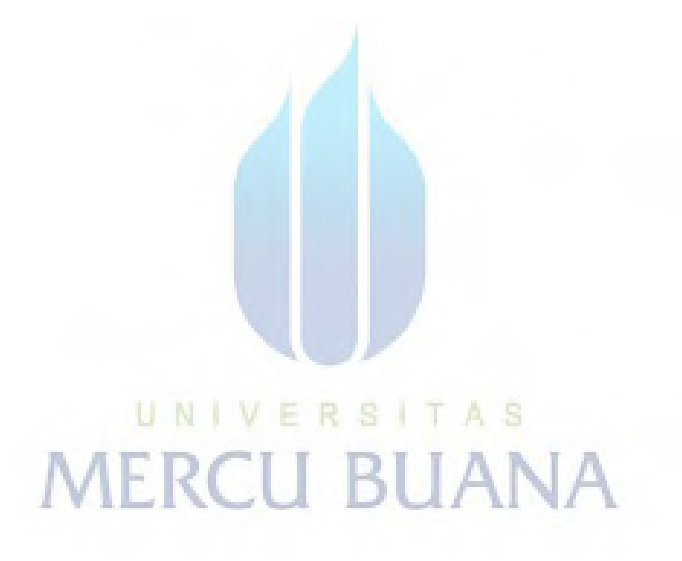

#### **DAFTAR GAMBAR**

<span id="page-13-0"></span>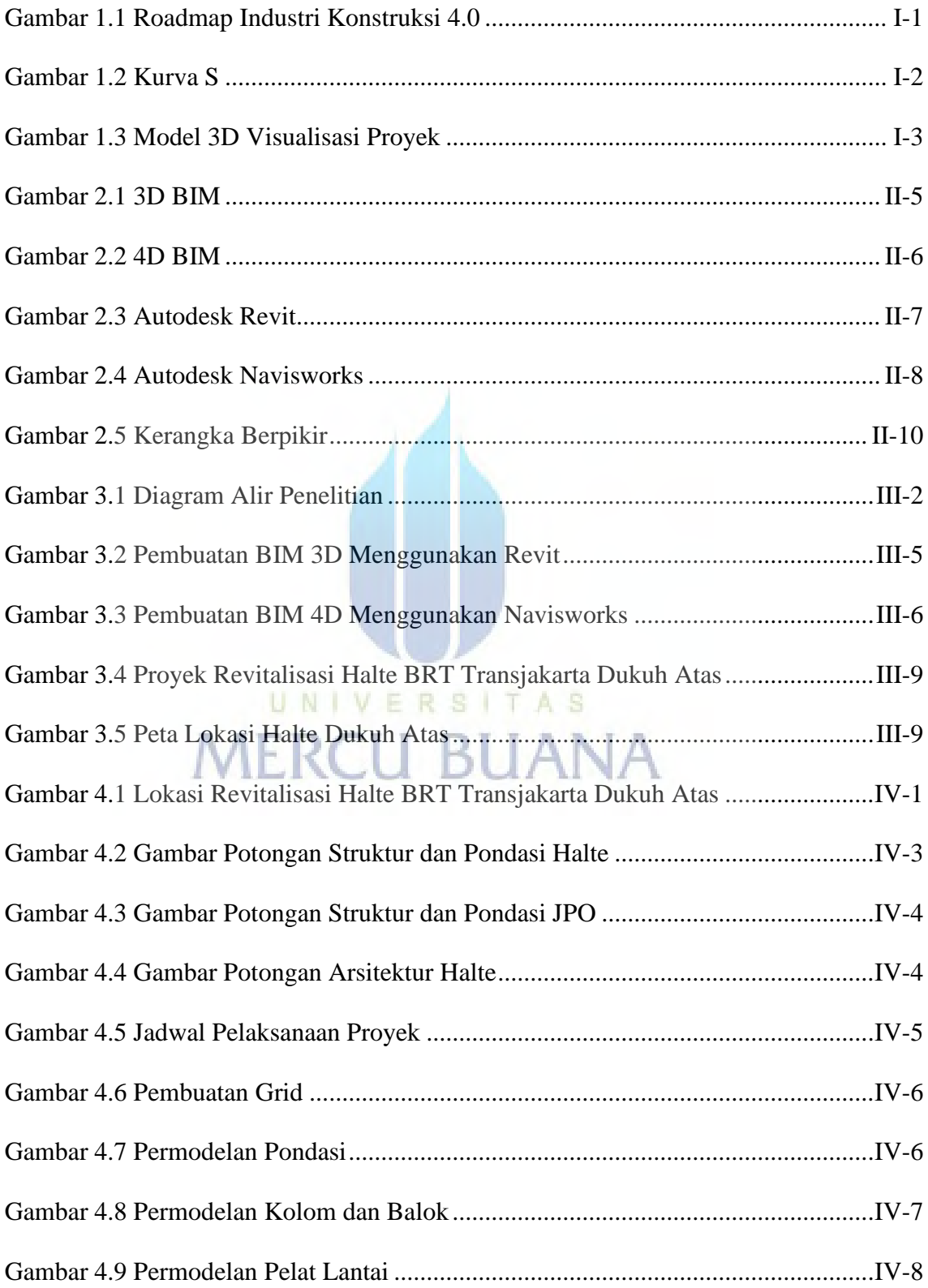

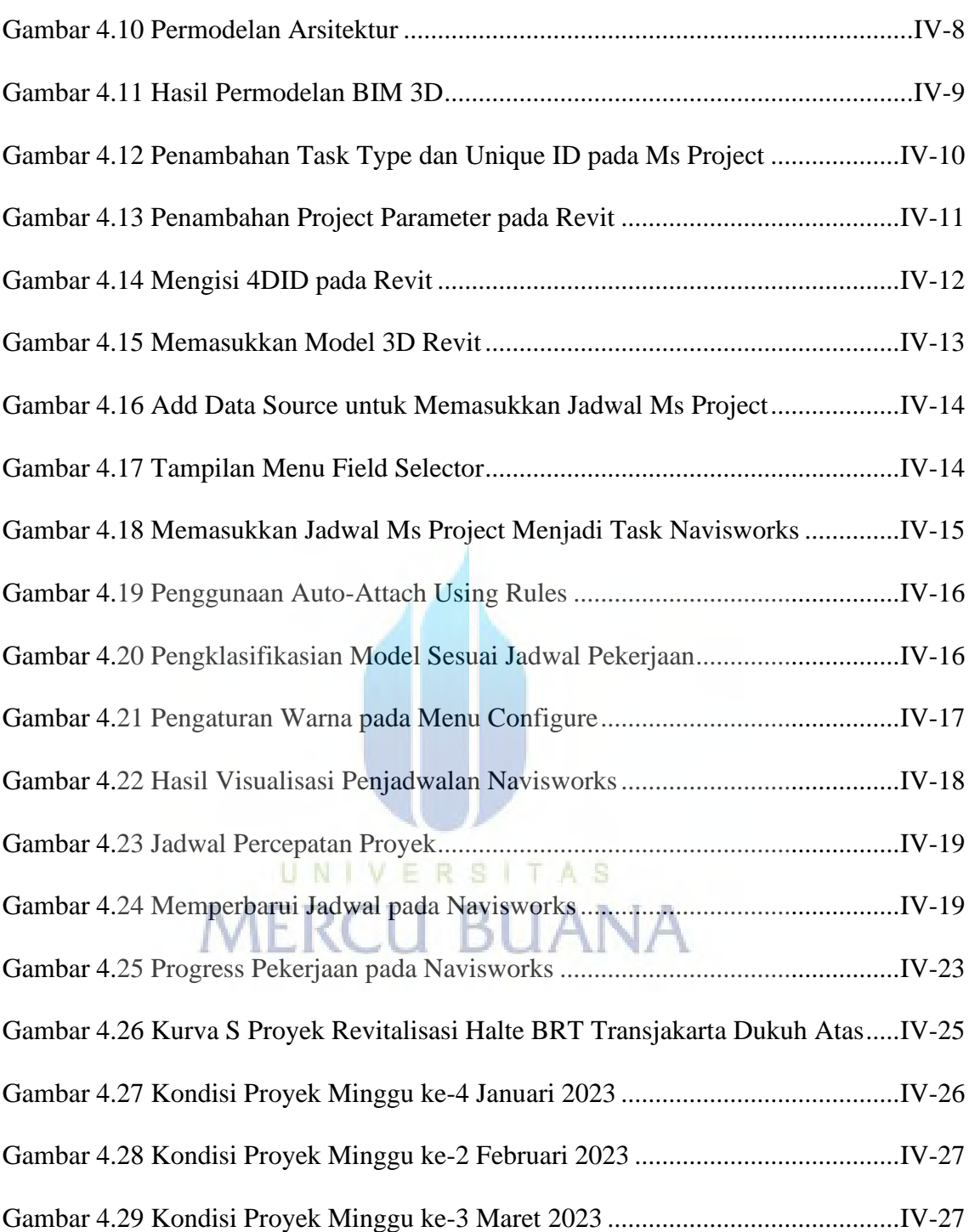

#### **DAFTAR LAMPIRAN**

<span id="page-15-0"></span>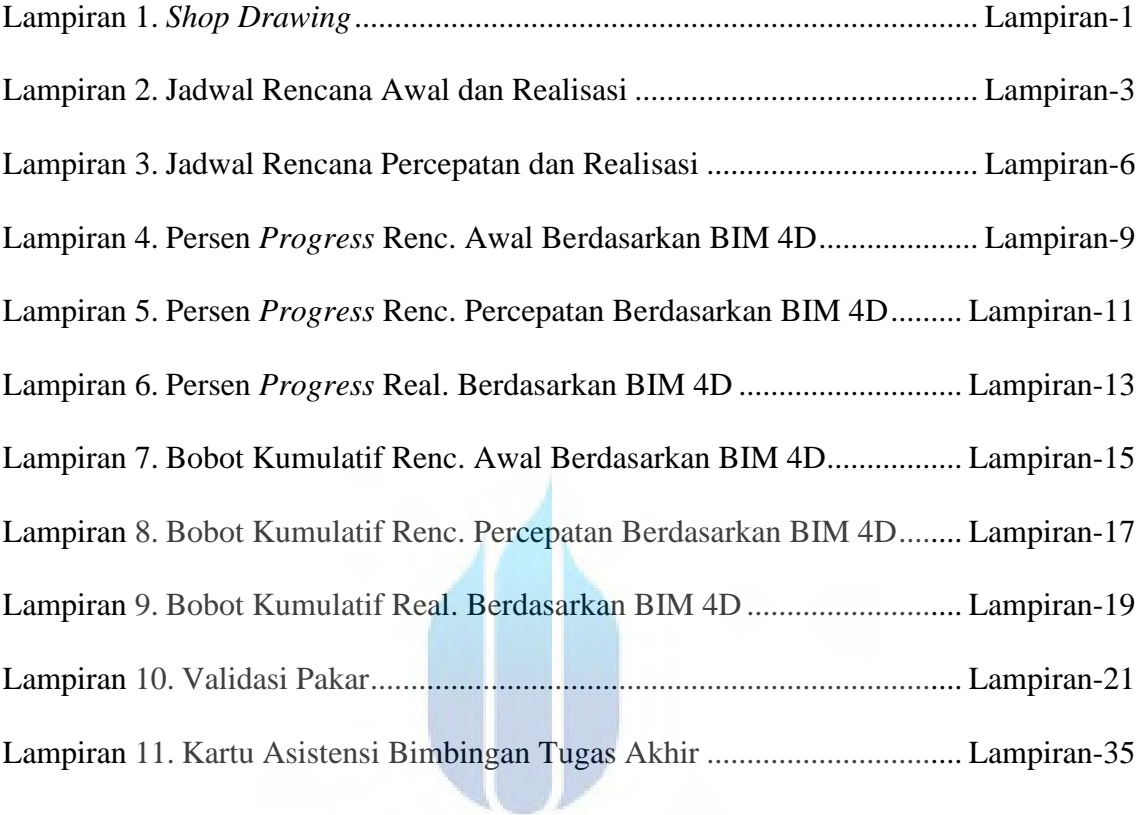

# UNIVERSITAS **MERCU BUANA**